[Instruction](http://afile.westpecos.com/doc.php?q=Instruction How To Use Wifi Without Password Iphone To Home) How To Use Wifi Without Password Iphone To Home [>>>CLICK](http://afile.westpecos.com/doc.php?q=Instruction How To Use Wifi Without Password Iphone To Home) HERE<<<

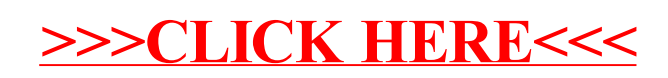